# ДЕПАРТАМЕНТ ОБРАЗОВАНИЯ И НАУКИ ТОМАНТ ОБЛАСТИВНОЙ ОБЛАСТИВНОЙ ОБЛАСТИВНОЙ ОБЛАСТИВНОЙ ОБЛАСТИВНОЙ ОБЛАСТИВНОЙ

 $\blacksquare$  ГОСУДАРСТВЕННОЕ АВТОНОМНОЕ ПРОФЕССИОНАЛЬНОЕ ОБРАЗОВАТЕЛЬНОЕ УЧРЕЖДЕНИЕ **ТЮМЕНСКОЙ ОБЛАСТИ** 

«ТЮМЕНСКИЙ КОЛЛЕДЖ ПРОИЗВОДСТВЕННЫХ И СОЦИАЛЬНЫХ ТЕХНОЛОГИЙ»

 $\sum_{i=1}^{n}$ 

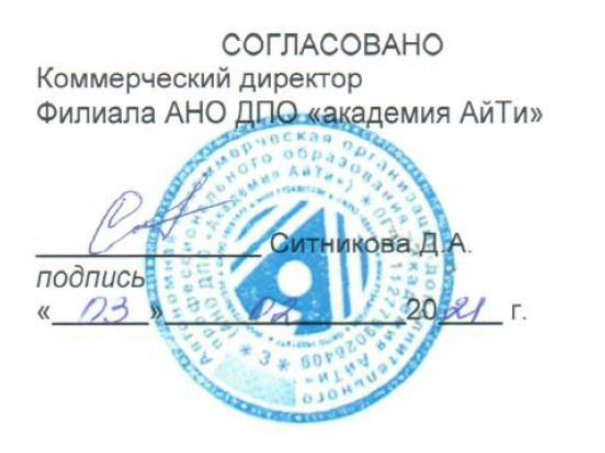

УТВЕРЖДЕНО<br>Директор Государственного автономного профессионального образовательного учреждения Тюменской области «Тюменский колледж производственных и социальных технологий»<br>Пілак Г социальных технологий и подписы в Петей и Петей и Петей и Петей и Петей и Петей и Петей и Петей и Петей и Пете

 $0.388292021$  T.  $\mathbf{u}$ подпись «\_\_\_\_» \_\_\_\_\_\_\_\_\_\_ 2021 г.

**ПРОГРАММА ПРОФЕССИОНАЛЬНОГО ОБУЧЕНИЯ**

**по профессии ТЕХНИЧЕСКИЙ ПИСАТЕЛЬ**

г. Тюмень, 2021 год

# **ПРОГРАММА ПРОФЕССИОНАЛЬНГО ОБУЧЕНИЯ**

## **по профессии ТЕХНИЧЕСКИЙ ПИСАТЕЛЬ**

## **1. Цели реализации программы**

Программа профессионального обучения по профессии рабочих, должностям служащих направлена на обучение лиц, имеющих среднее профессиональное образование по программе подготовки квалифицированных рабочих, служащих.

## **2. Требования к результатам повышения квалификации. Планируемые результаты повышения квалификации.**

# **2.1. Характеристика новой компетенции, трудовых функций и (или) уровней квалификации.**

Программа разработана в соответствии с:

-приказом Минобрнауки России от 02.07.2013 N 513 (ред. от 27.06.2014) «Об утверждении Перечня профессий рабочих, должностей служащих, по которым осуществляется профессиональное обучение» (Зарегистрировано в Минюсте России 08.08.2013 N 29322);

-профессиональным стандартом «Технический писатель (специалист по технической документации в области информационных технологий»), утвержденным приказом Министерства труда и социальной защиты Российской Федерации от 8 сентября 2014 г. N 612н.

Медицинские ограничения регламентированы Перечнем медицинских противопоказаний Министерства здравоохранения и социального развития Российской Федерации.

## **2.2. Форма документа, выдаваемого по результатам освоения программы**

Форма документа, выдаваемого по результатам освоения программы свидетельство о профессии рабочего, должности служащего.

# **2.3.Требования к результатам освоения программы**

В результате освоения программы слушатель должен:

## *Выполнять трудовые функции (ТФ):*

ТФ-1. Оформление технического документа в соответствии с заданным стандартом

ТФ-2. Компоновка технического документа на основе предоставленных источников

ТФ-3. Разметка технического документа в соответствии с правилами заданного языка разметки

ТФ-4. Подготовка графической схемы по заданному описанию или эскизу

ТФ-5. Подготовка снимков экрана компьютерной системы для включения в технический документ в качестве иллюстраций

ТФ-6. Разработка несложного технического документа

# *Владеть трудовыми действиями (ТД):*

ТД-1 Создание шаблона документа для заданного текстового процессора

ТД-2 Применение к тексту документа стилей и других средств оформления

ТД-3 Создание в документе информационно-поискового аппарата

ТД-4 Вычитка документа, устранение ошибок в оформлении и опечаток

ТД-5 Разработка структуры документа и ее согласование с экспертами

ТД-6 Подбор дополнительных источников информации

ТД-7 Отбор материала из имеющихся источников и его переработка для включения в новый контекст

ТД-8 Составление вводного и заключительного разделов документа

ТД-9 Согласование документа с экспертами, внесение в документ исправлений по замечаниям экспертов

ТД-10 Выбор, установка и настройка программы-редактора для работы с документами, размеченными в соответствии справилами заданного языка разметки

ТД-11 Набор основного текста документа и служебных последовательностей символов в соответствии с правилами заданного языка разметки

ТД-12 Подготовка рисунков для включения в документы, размеченные в соответствии с правилами языка разметки Hypertext Markup Language (HTML) или какого-либо приложения языка eXtensible Markup Language (XML)

ТД-13 Проверка целостности и валидности документов, размеченных в соответствии с правилами языка разметки HTML или какого-либо приложения языка XML

ТД-14 Выбор средств создания графической схемы и формата файла для ее хранения

ТД-15 Создание графической схемы по заданному описанию или эскизу

ТД-16 Согласование графической схемы с экспертами, внесение в графическую схему исправлений по замечаниям экспертов

ТД-17 Передача заказчику файла графической схемы и исходных материалов, использованных при ее создании

ТД-18 Выбор программы для получения снимков экрана

ТД-19 Подготовка иллюстративных демонстрационных данных

ТД-20 Подготовка на экране сцены, которую необходимо снять, ее съемка и запись полученного изображения в графический файл

ТД-21 Создание информативных иллюстраций на основе снимков экрана

## *Знать:*

З-1 Основные возможности современных текстовых процессоров

З-2 Основные стандарты оформления текстовых документов

З-3 Основы типографики и полиграфической культуры

З-4 Информационно-справочный и информационно-поисковый аппарат документа

З-5 Инструменты: текстовые процессоры, программы оптического распознавания символов, поисковые системы в Интернете

З-6 Научно-технический стиль изложения и его особенности

З-7 Основные разновидности научно-технических документов

З-8 Основные стандарты оформления научно-технических отчетов

З-9 Языки разметки, их сильные и слабые стороны

З-10 Синтаксис языка разметки HTML, основные элементы и атрибуты, предусмотренные в языке разметки HTML

З-11 Язык описания стилей CSS, основные конструкции и селекторы, предусмотренные в нем

З-12 Основные принципы языка XML, правила, общие для всех языков разметки, представляющих собой приложения языка XML

З-13 Источники официальных спецификаций языков разметки

З-14 Основные форматы графических файлов и особенности их использования

З-15 Инструменты: текстовые редакторы с поддержкой набора исходного кода, программы-конверторы, XML-редакторы, программы и сервисы валидации HTML-документов и XML-документов

З-16 Средства создания графических схем и их возможности

З-17 Основные форматы графических файлов и особенности их использования

З-18 Основные графические нотации, применяемые в сфере информационных технологий

З-19 Разновидности и методы инфографики

З-20 Основы типографики и полиграфической культуры

З-21 Инструменты: пакеты офисных приложений, средства подготовки графических схем, графические редакторы для работы с растровыми изображениями

З-22 Способы получения снимков экрана на разных аппаратнопрограммных платформах

З-23 Программы для получения снимков экрана и их функциональные возможности

З-24 Основные форматы графических файлов и особенности их использования

З-25 Способы придания снимкам экрана большей иллюстративности

## *Уметь:*

У-1 Работать в современном текстовом процессоре

У-2 Создавать, настраивать, применять стили в документе с помощью текстового процессора

У-3 Создавать информационно-поисковый аппарат документа с помощью текстового процессора

У-4 Находить в Интернете источники информации по заданной теме

У-5 Пользоваться ресурсами научно-технических библиотек и архивов

У-6 Использовать программы оптического распознавания символов

У-7 Реферировать русскоязычные и англоязычные источники научнотехнического характера

У-8 Составлять научно-технический текст, придерживаясь композиционных и стилистических правил, присущих научно-техническому стилю

У-9 Настраивать программу-редактор для работы с документами, размеченными в соответствии с правилами заданного приложения языка XML

У-10 Выбирать и применять программы, предназначенные для преобразования документов, представленных в различных форматах, в документы, размеченные в соответствии с правилами языка разметки HTML или заданного приложения языка XML

У-11 Составлять несложные стили на языке Cascade Style Sheets (CSS) и отлаживать их

У-12 Преобразовывать рисунки, (в том числе представленные в векторных форматах) в форматы PNG и JPEG

У-13 Обнаруживать и устранять ошибки разметки в документе, который должен соответствовать правилам заданного языка разметки

У-14 Придавать разметке документа удобочитаемый структурированный вид

У-15 Создавать информативные графические схемы

У-16 Подготавливать графические схемы с помощью инструментов, предусмотренных в наиболее распространенных пакетах офисных приложений

У-17 Подготавливать графические схемы с помощью специализированных визуальных редакторов

У-18 Подготавливать графические схемы с помощью программгенераторов, поддерживающих языки разметки, предназначенные для описания графических схем

У-19 Преобразовывать файлы графических схем из векторных форматов в растровые форматы

У-20 Отображать алгоритм или процесс с помощью блок-схемы Отображать логическую структуру базы данных с помощью диаграммы «сущность - связь»

У-21 Отображать структуру компьютерной сети или системы с помощью графической схемы

У-22 Получать иллюстративные снимки экрана

У-23 Оптимизировать снимок экрана для размещения на странице заданного формата

У-24 Оптимизировать цветность снимка экрана для воспроизведения заданным способом

У-25 Наносить на снимок экрана поясняющие надписи и графические элементы

#### **Содержание программы**

Категория слушателей: обучающиеся по программам СПО и ВО, взрослое население (в том числе 50+).

Трудоемкость обучения: 208 ак. часов.

Форма обучения: очная

# **3.1. Учебный план**

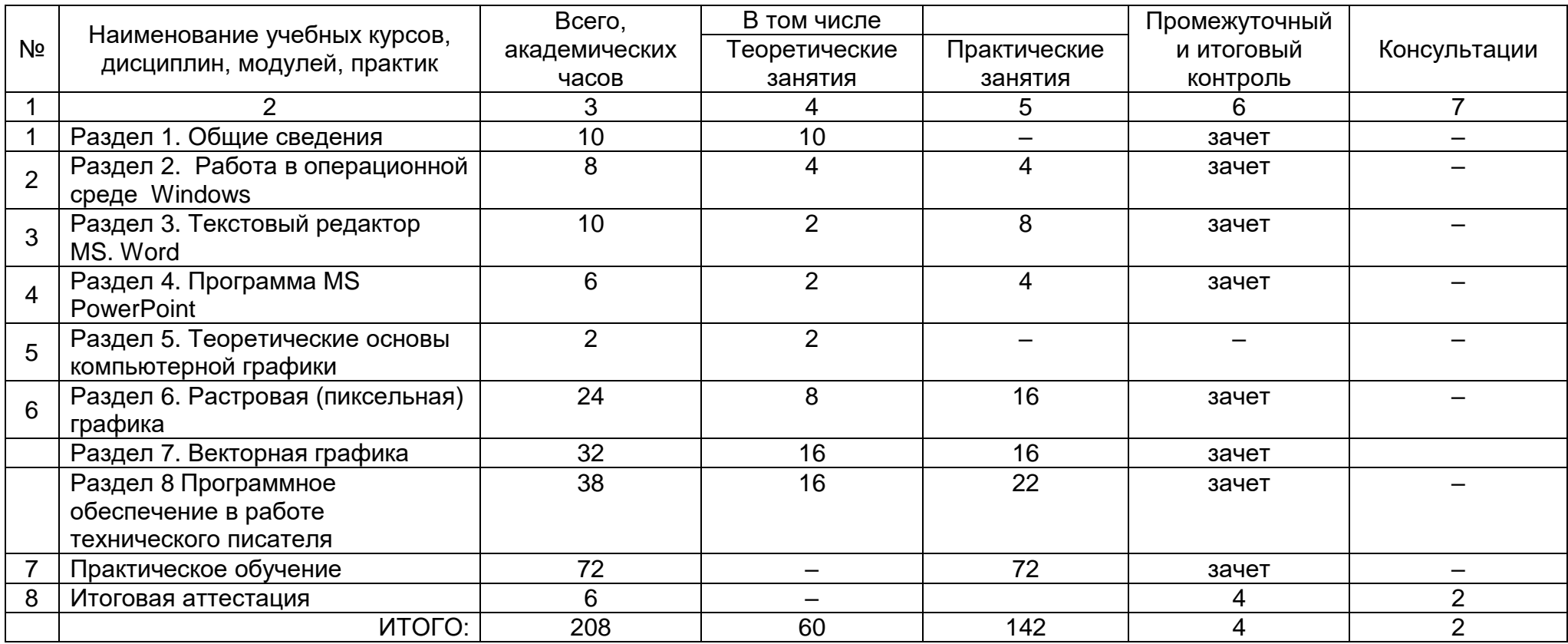

# **3.2. Учебно-тематический план**

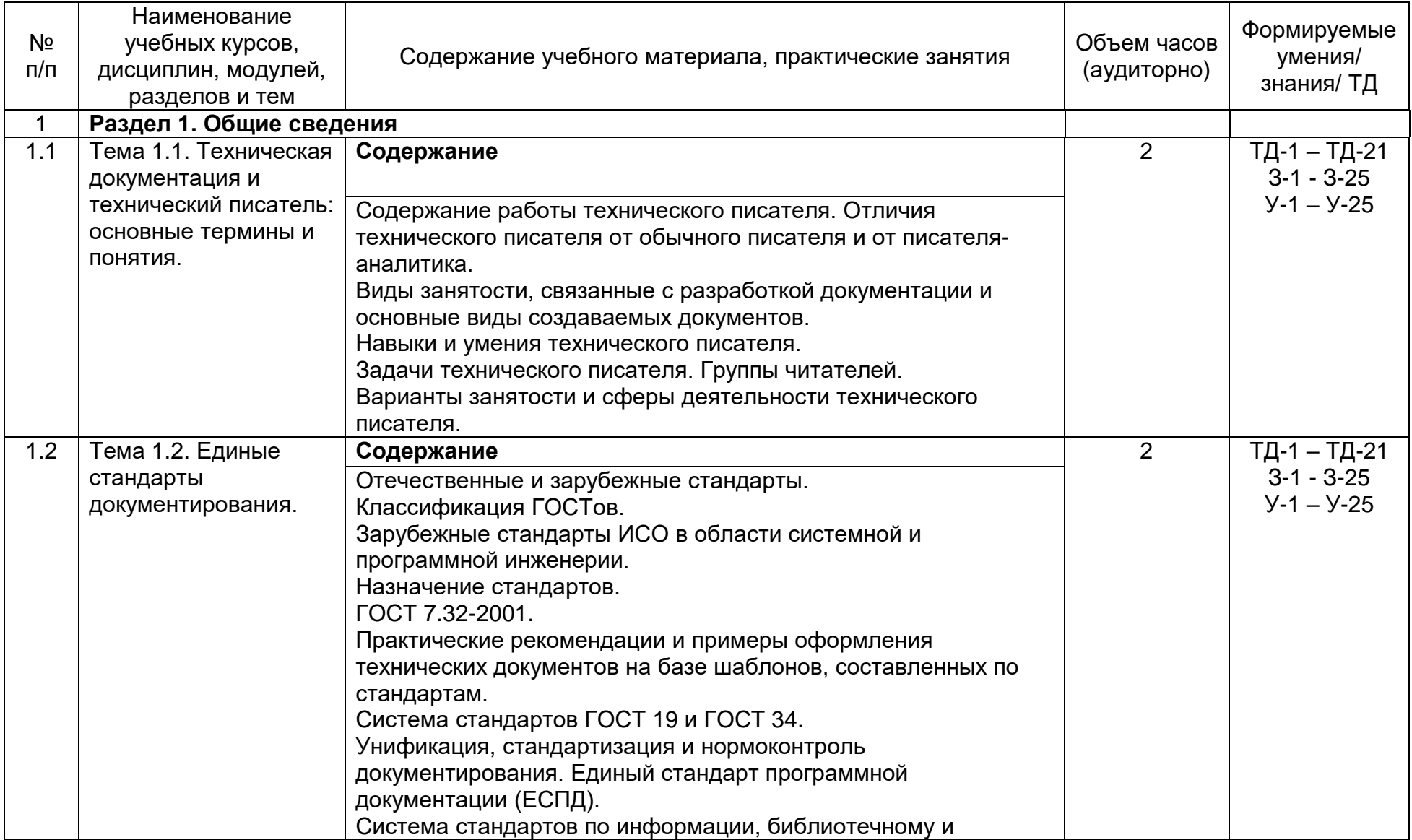

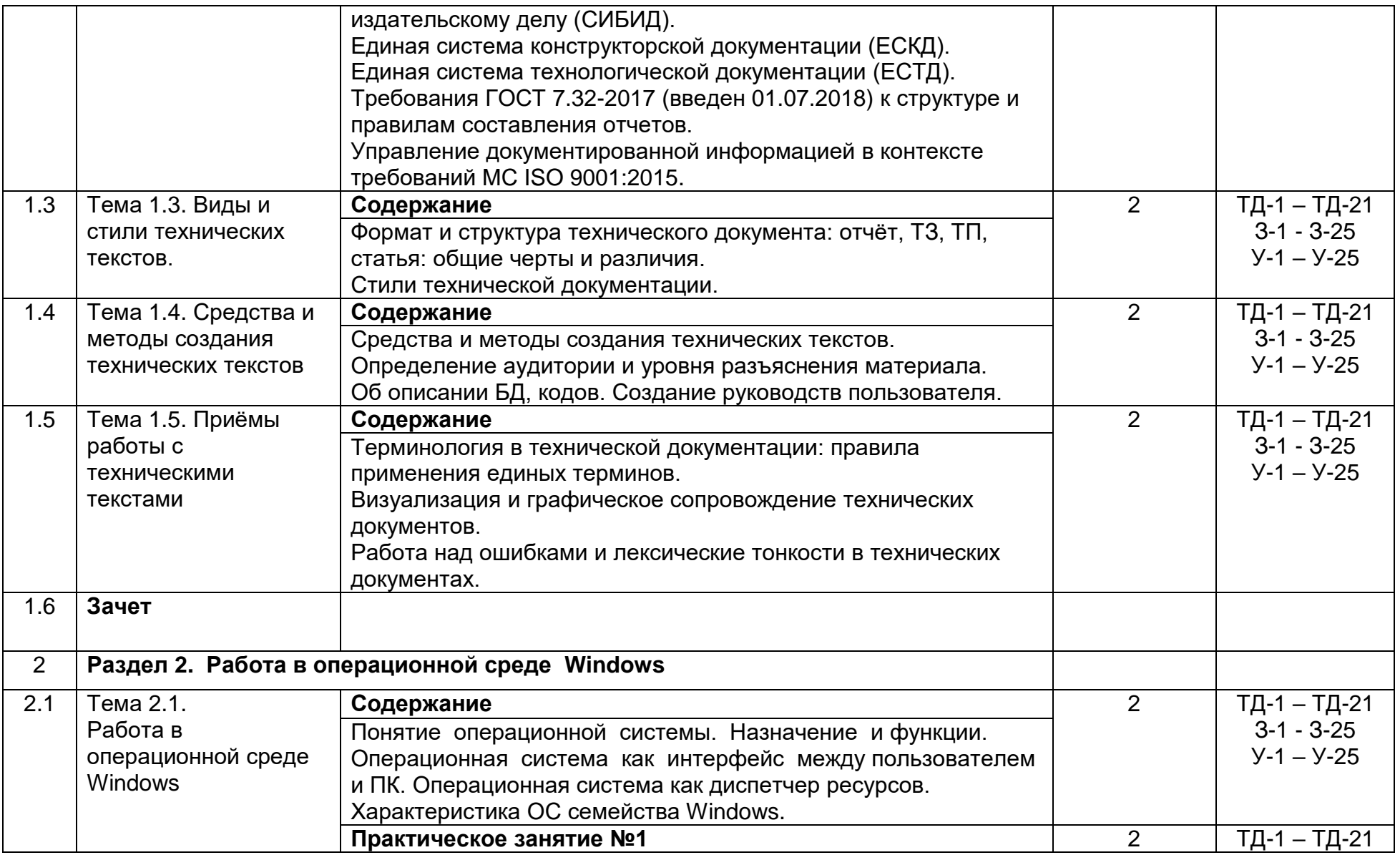

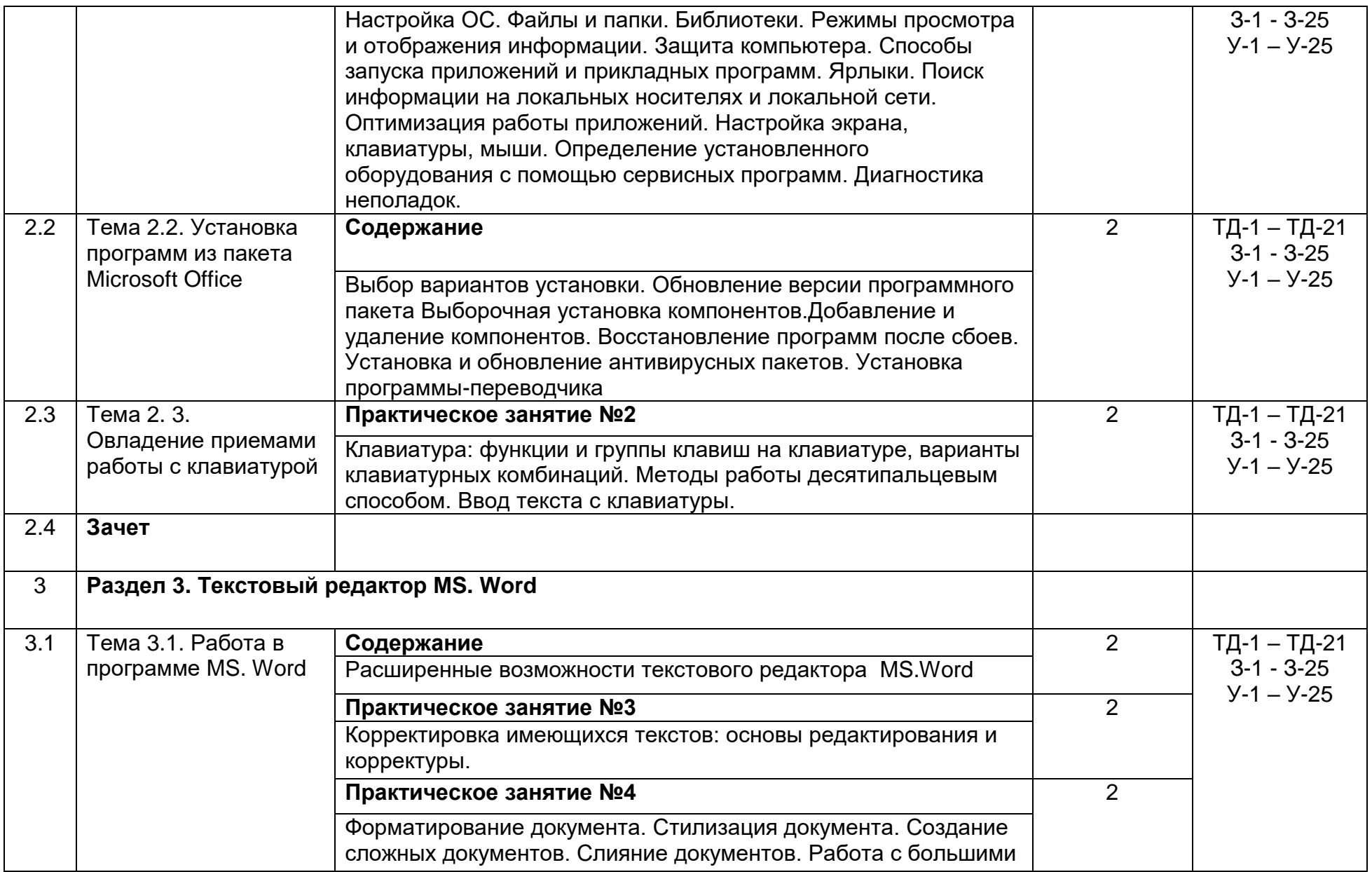

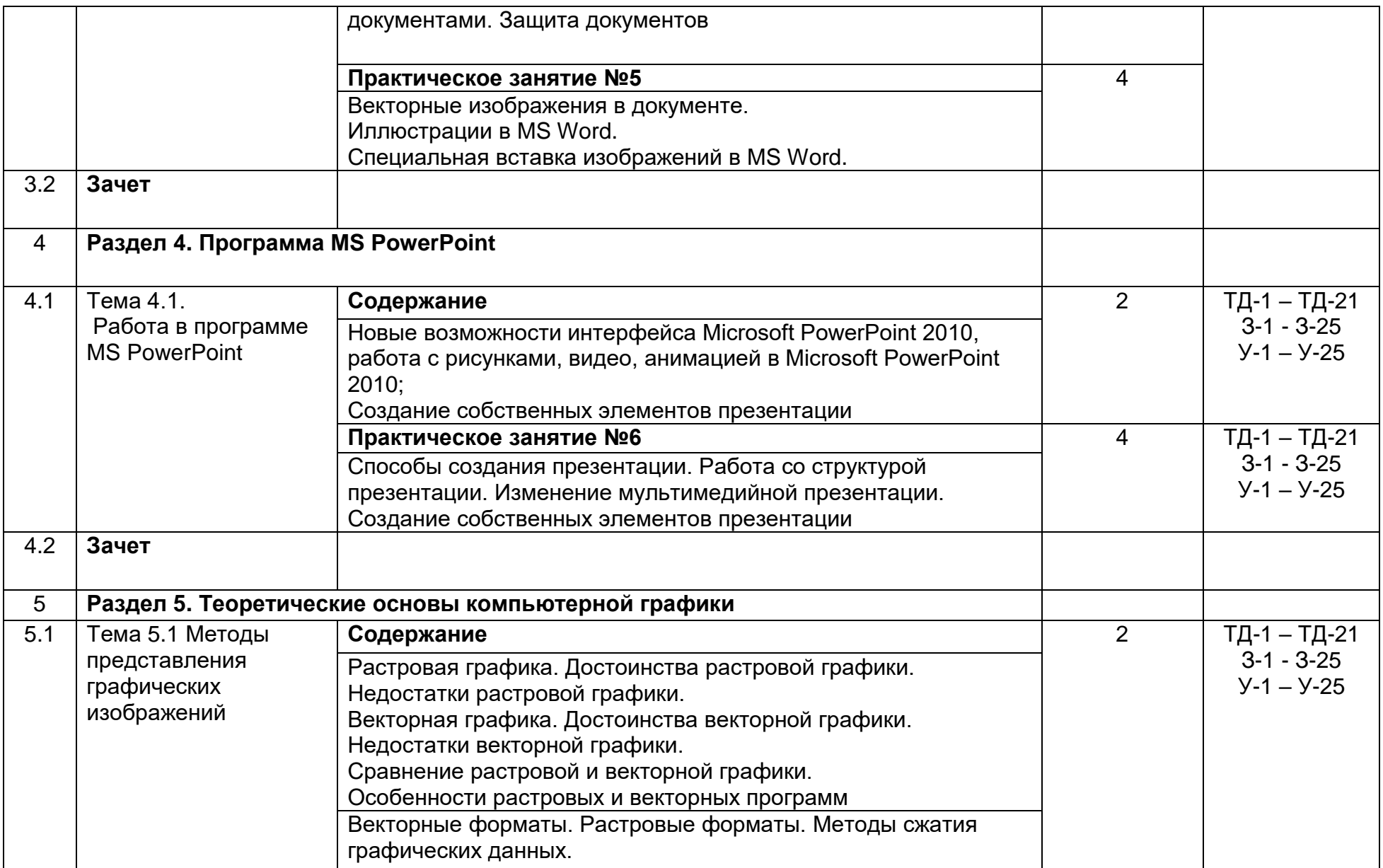

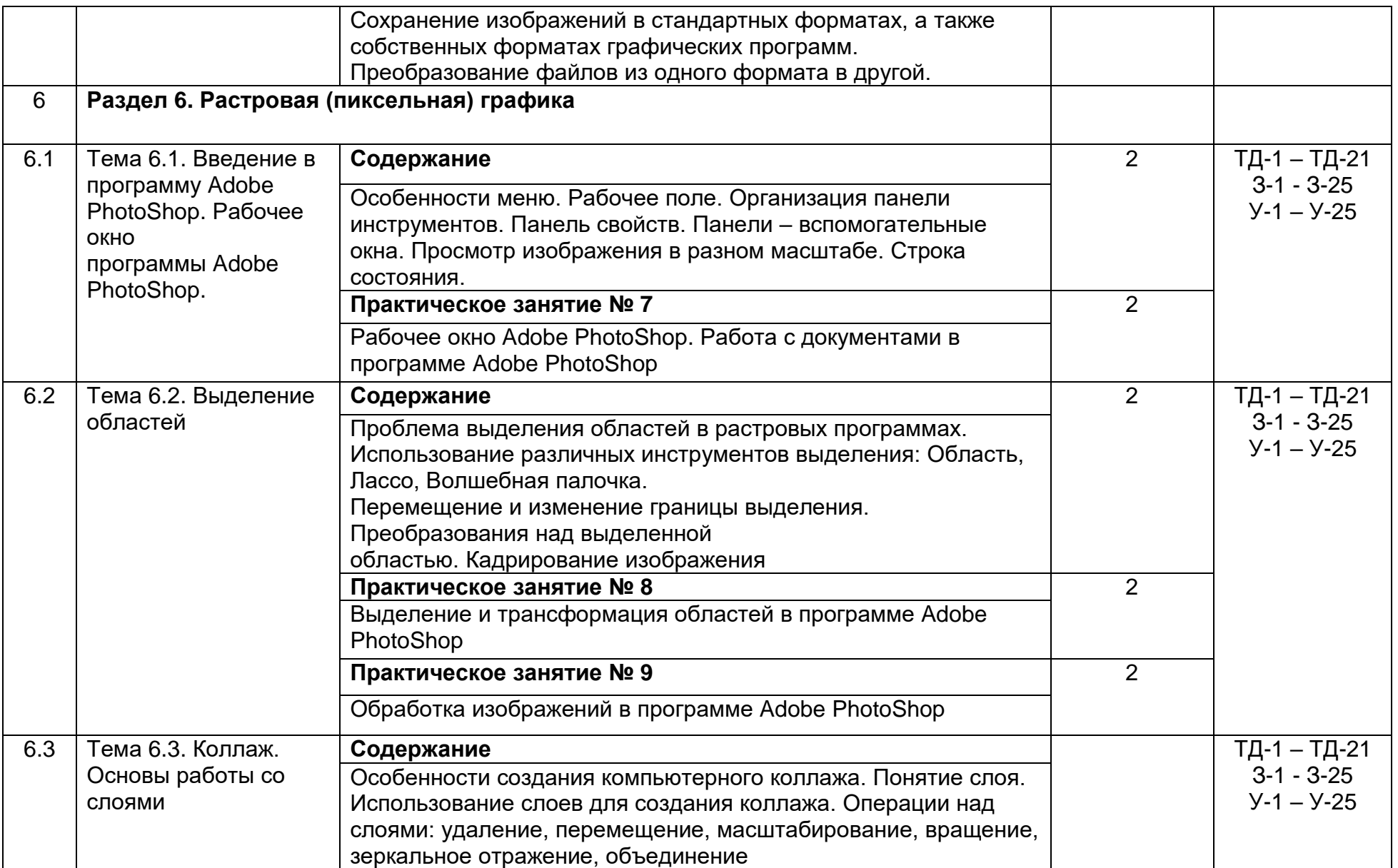

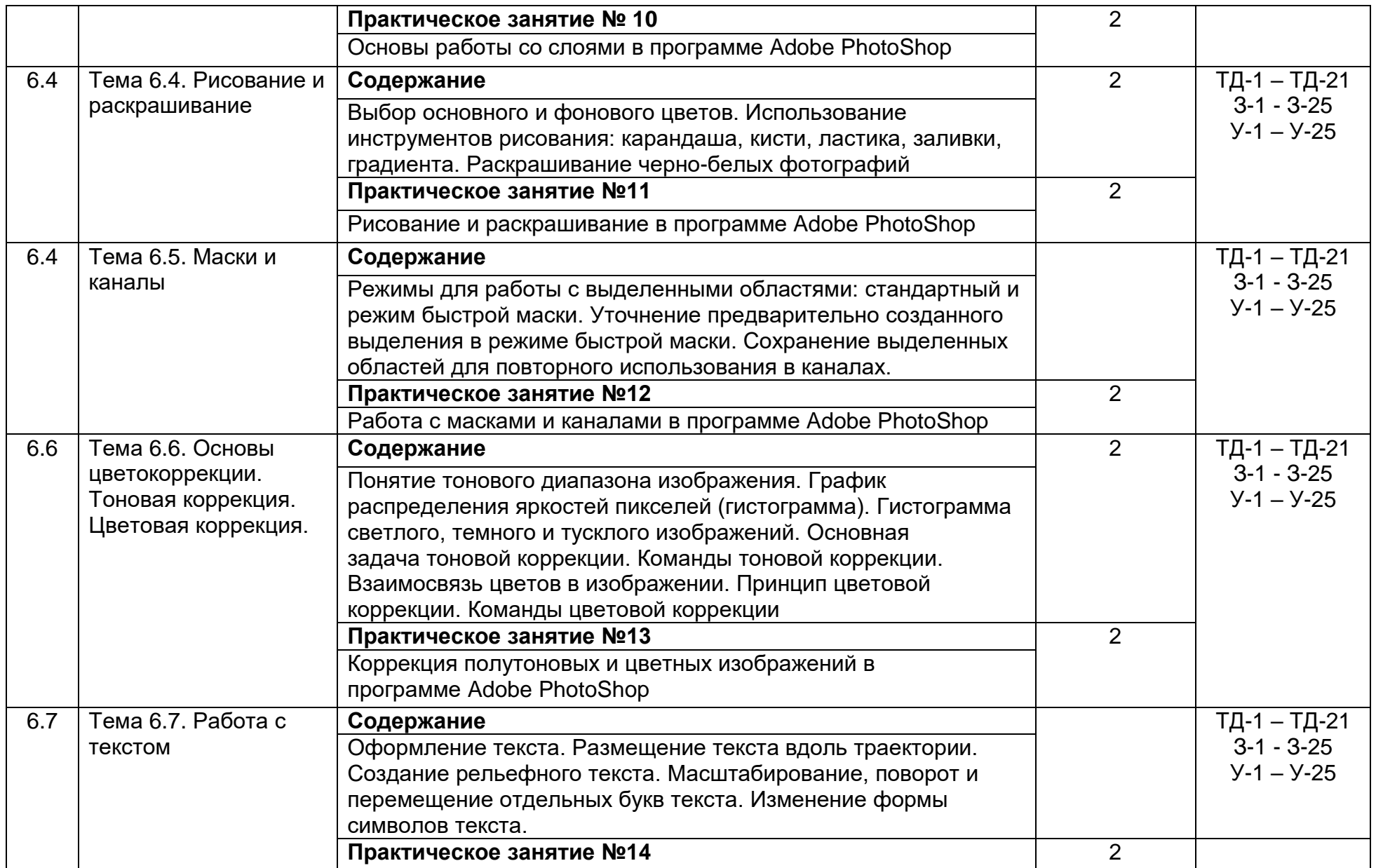

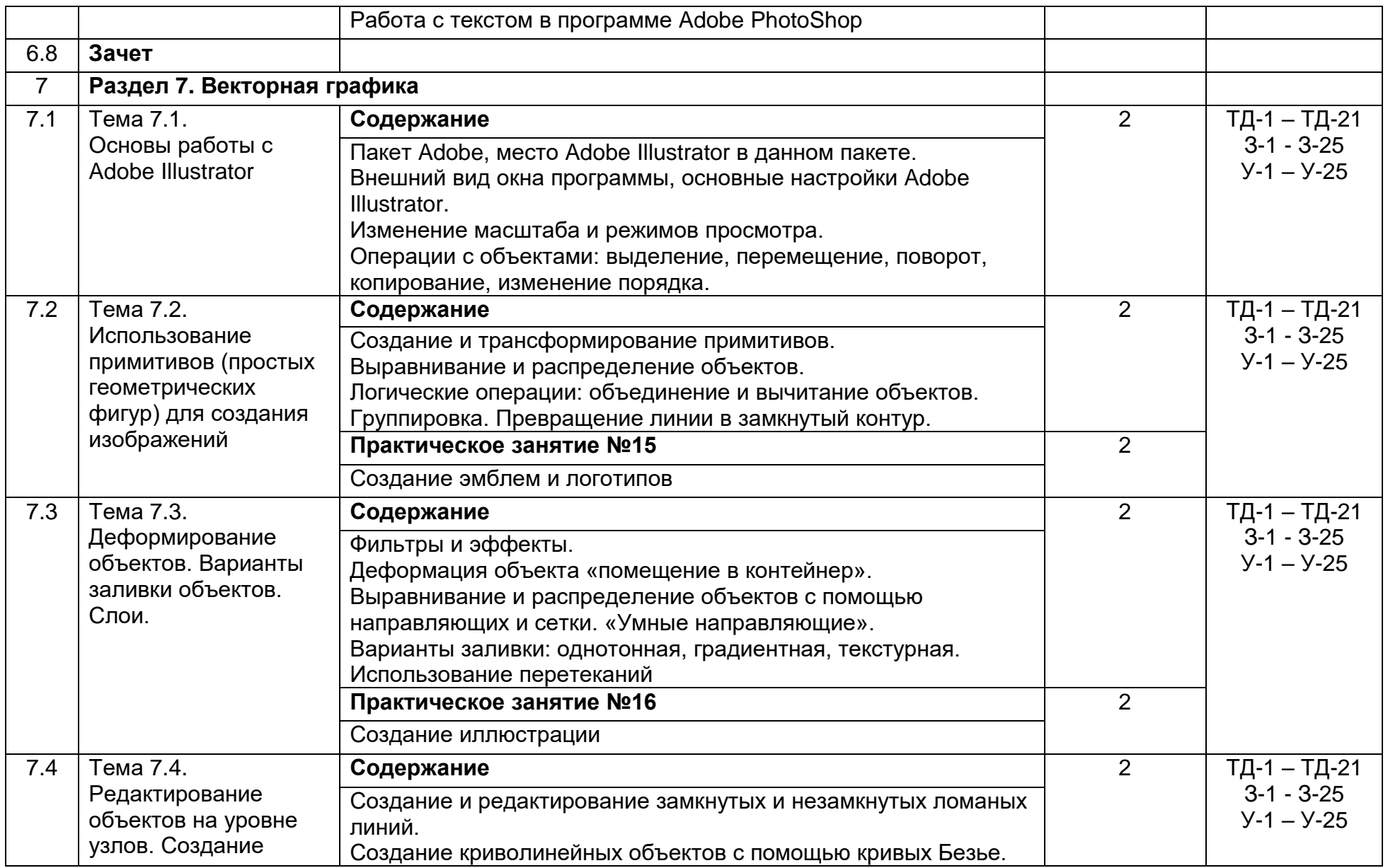

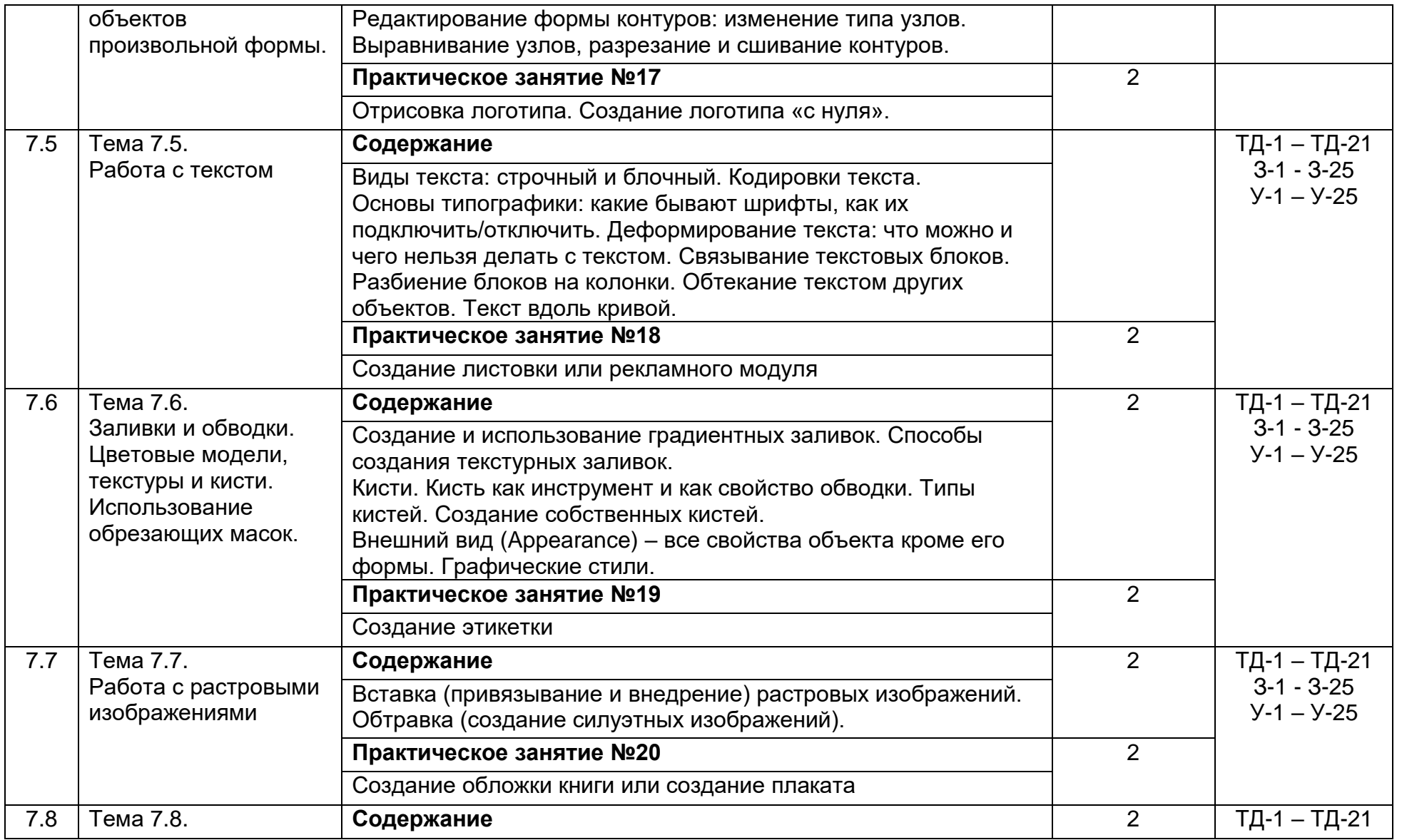

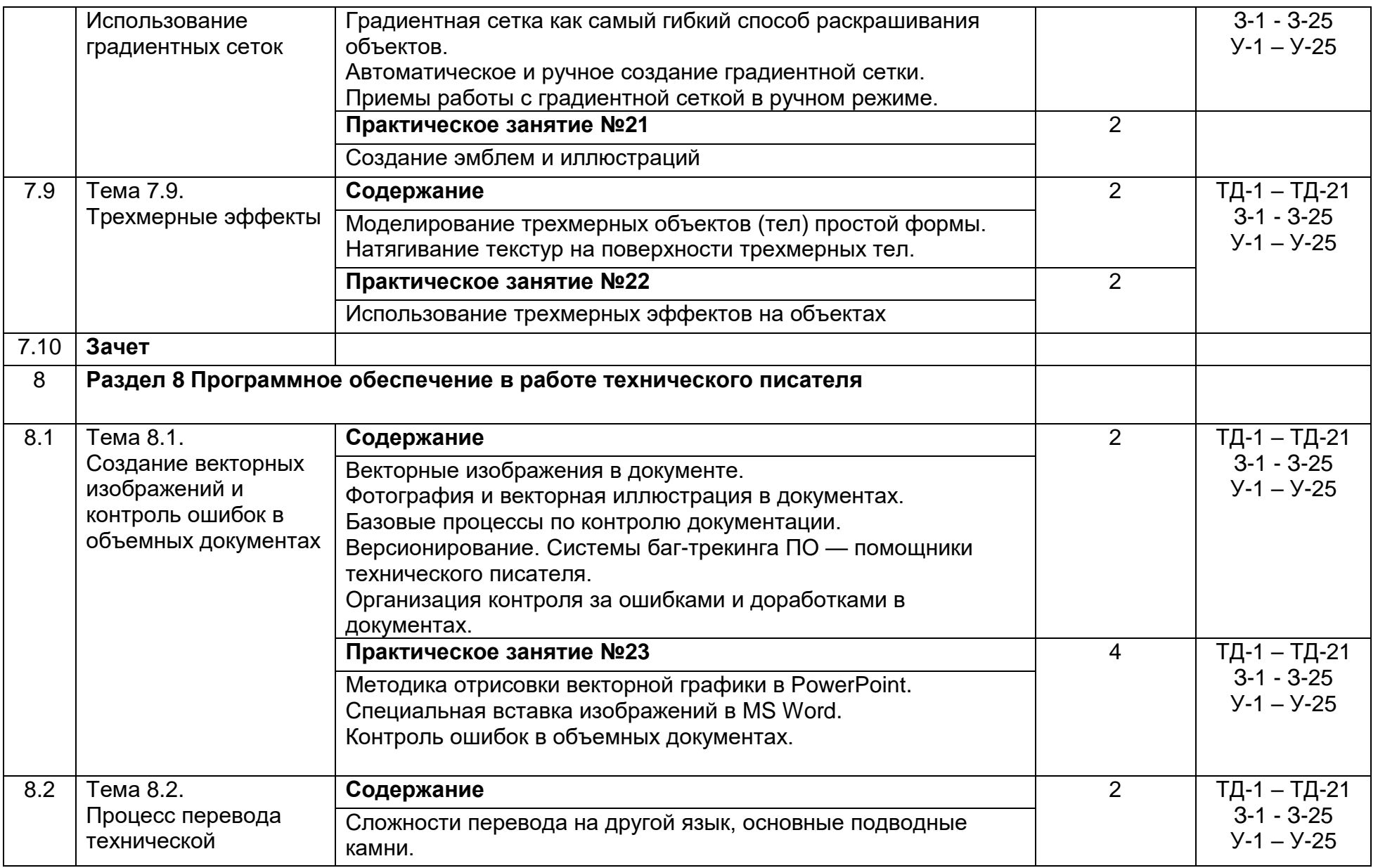

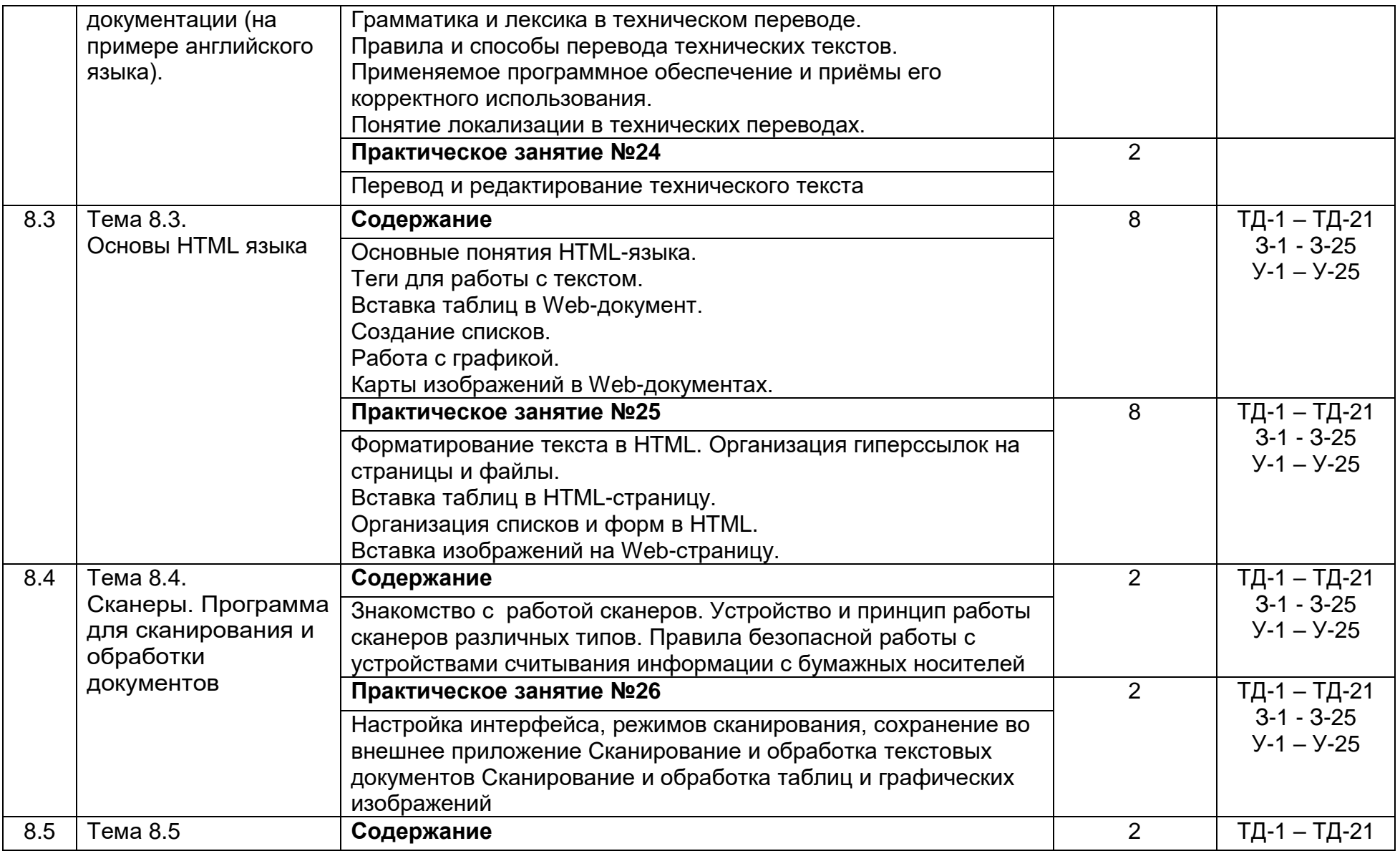

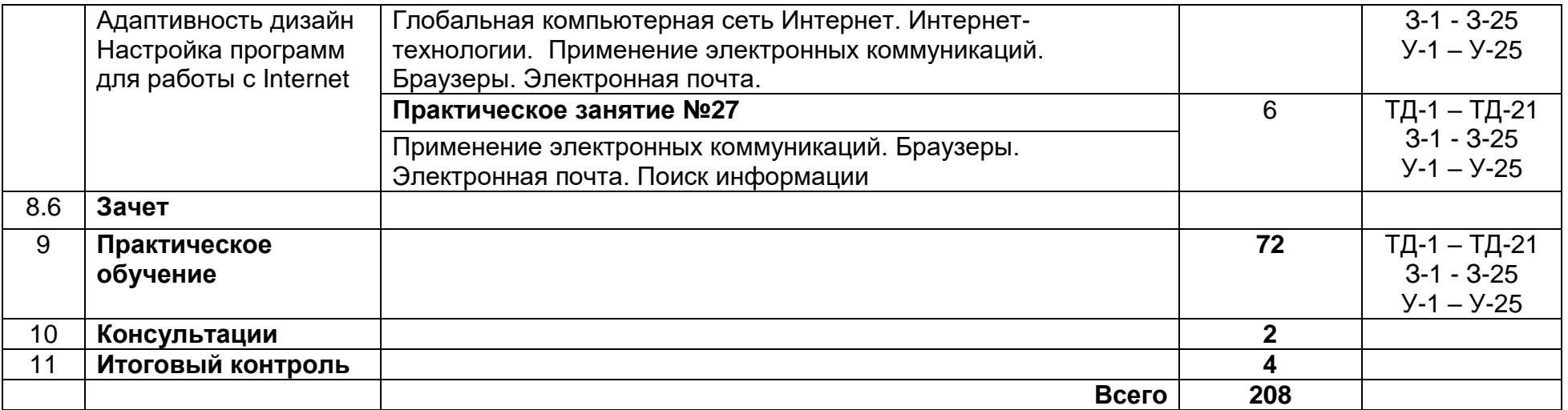

# **3.3. Тематический план и содержание производственного обучения**

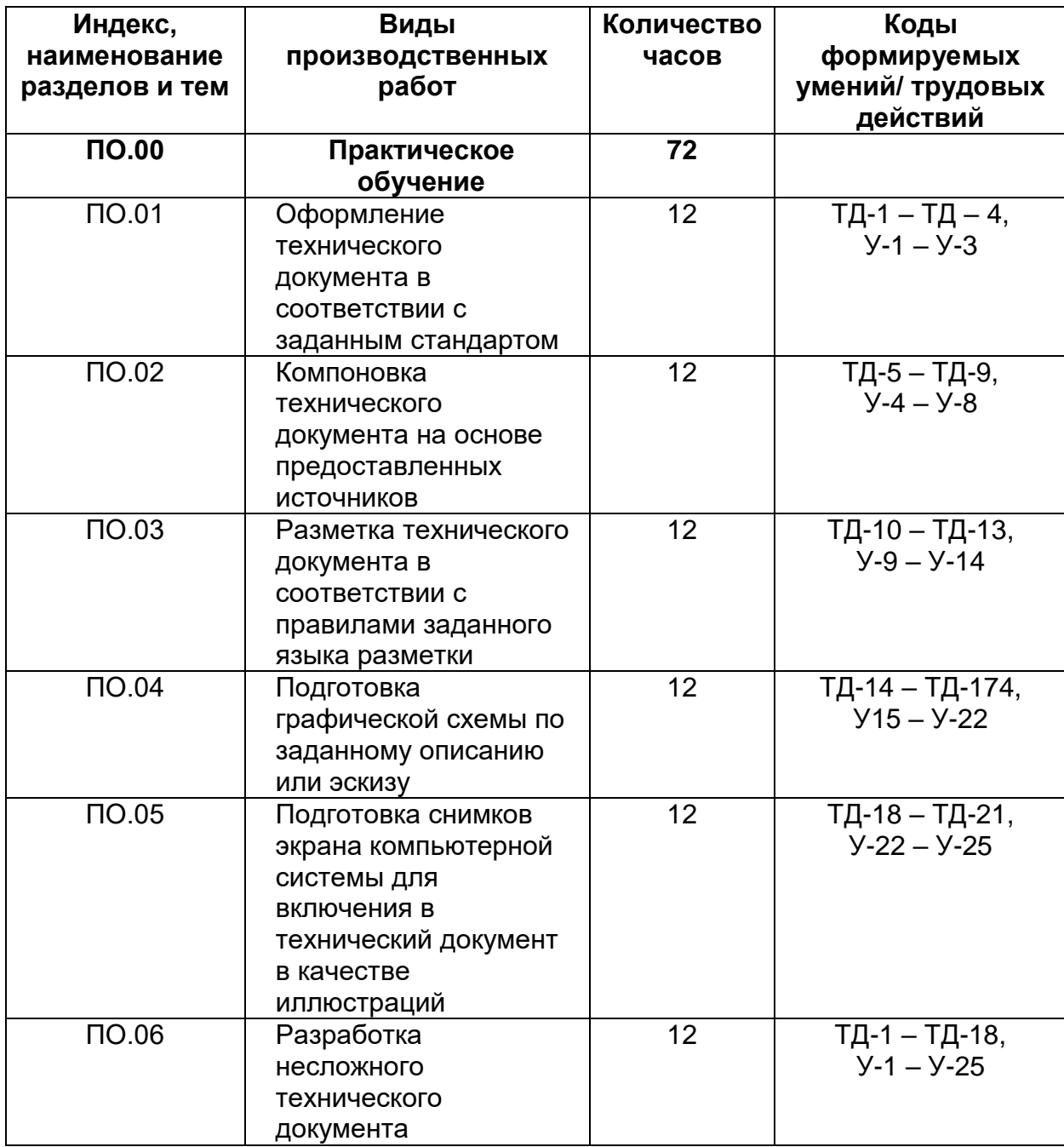

# **3.4. Календарный учебный график (порядок освоения разделов, дисциплин)**

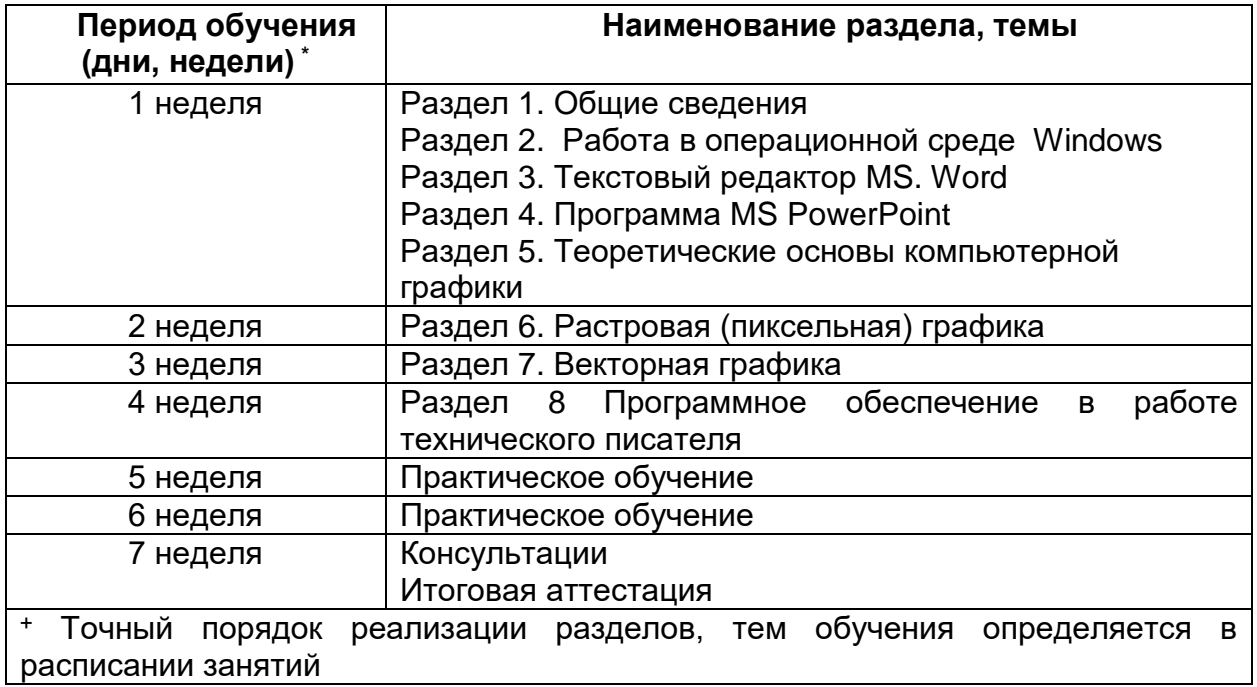

# **4. Условия реализации программы**

# **4.1. Материально-технические условия реализации программы**

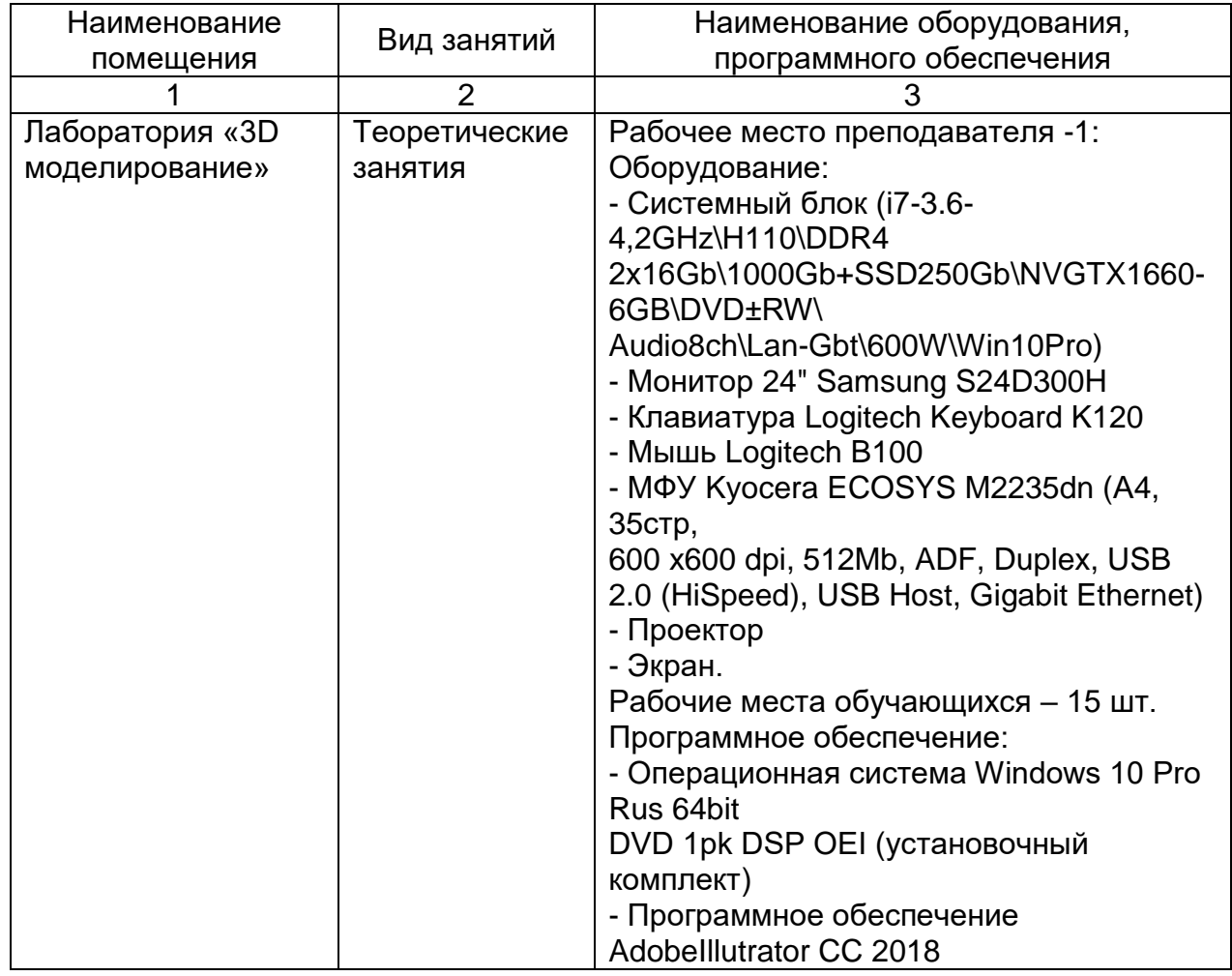

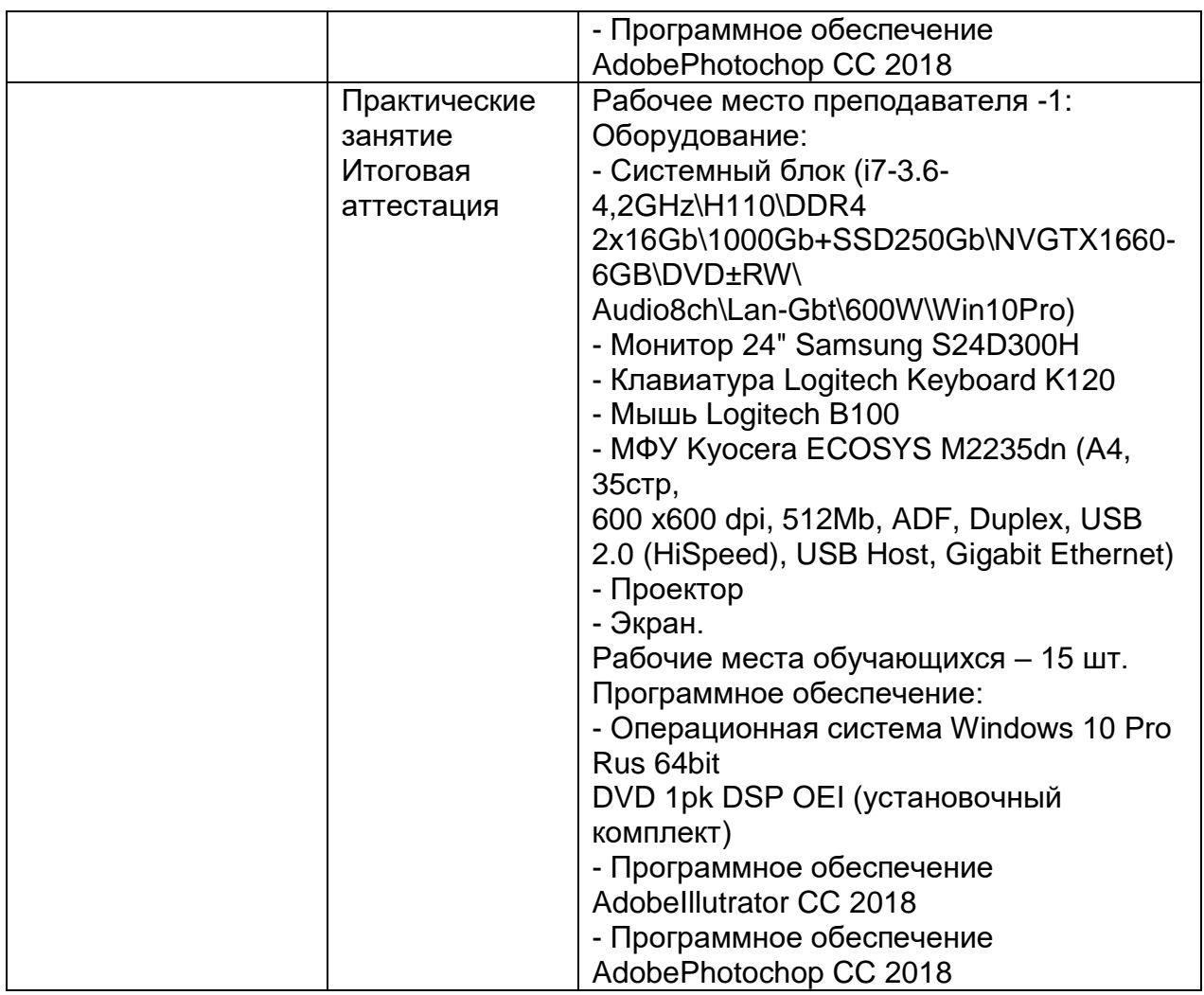

# **4.2. Учебно-методическое обеспечение программы Основная литература:**

1. Брусенцова, Т. П. Проектирование интерфейсов пользователя: пособие / Т. П. Бру Кириченко, А.В. HTMLS + CSS3. Основы современного WEB-дизайна [Электронный ресурс] : руководство / А.В. Кириченко, А.А. Хрусталев. — Электрон. дан. — Санкт-Петербург : Наука и Техника, 2018. — 352 с.

2. Сакулин, С.А. Основы интернет-технологий: HTML, CSS, JavaScript, XML [Электронный ресурс] : учебное пособие / С.А. Сакулин. — Электрон. дан. — Москва : МГТУ им. Н.Э. Баумана, 2017. — 112 с.

3. Тузовский, А. Ф. Проектирование и разработка web-приложений : учеб. пособие для академического бакалавриата / А. Ф. Тузовский. — М. : Издательство Юрайт, 2018. — 218 с.

4.Цветкова, М.С. Информатика: учеб. Для студ. Учреждений сред. Проф. образования / М.С. Цветкова, И.Ю. Хлобыстова. – 4-е изд., испр. – М.: Академия, 2018. – 352 с.: ил., 8 с., цв., вкл.

# **Электронные ресурсы:**

1. ЭБС «Издательство Лань» [Электронный ресурс]: электронная библиотечная система / ООО «Издательство Лань». – Режим доступа: https://e.lanbook.com/;

2. ЭБС «Электронная библиотечная система ЮРАЙТ» [Электронный ресурс]: электронная библиотечная система / ООО «Электронное издательство ЮРАЙТ». – Режим доступа: https://biblio-online.ru/;

3. ЭБС «Университетская библиотека онлайн» [Электронный ресурс]: электронно-периодическое издание; программный комплекс для организации онлайн-доступа к лицензионным материалам / ООО «НексМедиа». – Режим доступа: https://biblioclub.ru/

# **4. Оценка качества освоения программы**

Итоговая аттестация по программе предназначена для оценки результатов освоения слушателем разделов программы и проводится в форме зачета. По результатам итоговой аттестации выставляются отметки по двухбалльной шкале: «удовлетворительно» («зачтено»), «неудовлетворительно» («не зачтено»).

# **5. Составители программы**

Вохменина Елена Феликсовна, преподаватель ГАПОУ ТО "Тюменский колледж производственных и социальных технологий"

Зыкова Ирина Александровна, старший методист ГАПОУ ТО "Тюменский колледж производственных и социальных технологий"